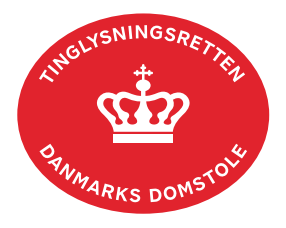

## **Anmodning Mortifikation Servitut**

Vejledningen indeholder hjælp til **udvalgte** trin i anmeldelsen, og den indeholder alene de oplysninger, der er nødvendige for at komme gennem den pågældende arbejdsopgave **sammen med** den tekst, der fremgår af skærmbillederne.

Servituttens dato og løbenr. skal benyttes i anmeldelsen. Dato og løbenr. kan findes i tingbogsattesten.

[Se evt. vejledningen "Forespørg fast ejendom \(tingbogsattest og udskrifter\)" \(pdf\)](https://domstol.dk/media/jcldn314/forespoerg-fast-ejendom-tingbogsattest-og-udskrifter.pdf)

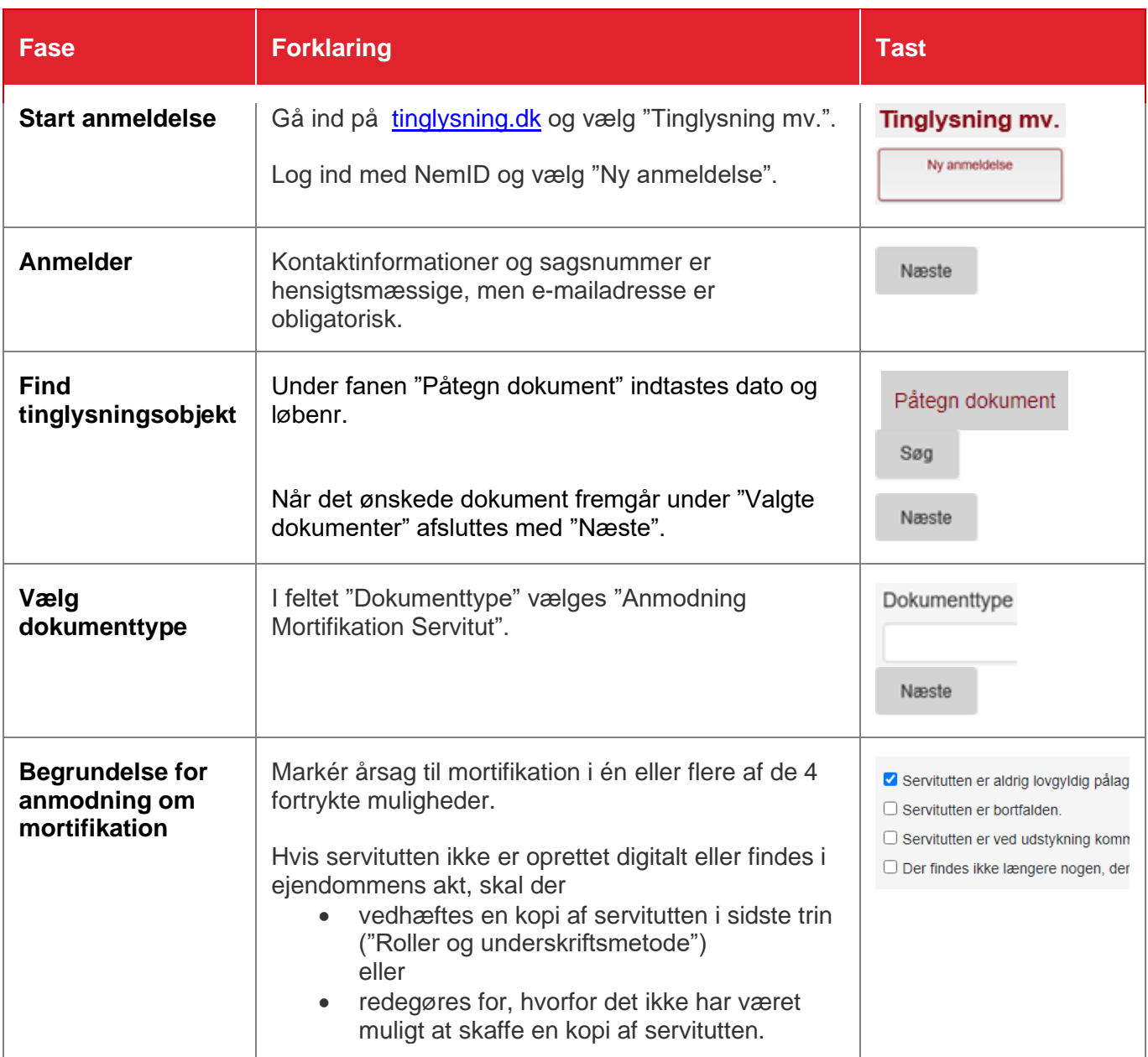

Der skal betales retsafgift på 750 kr., jf. retsafgiftsloven § 1, stk. 2, nr. 2.

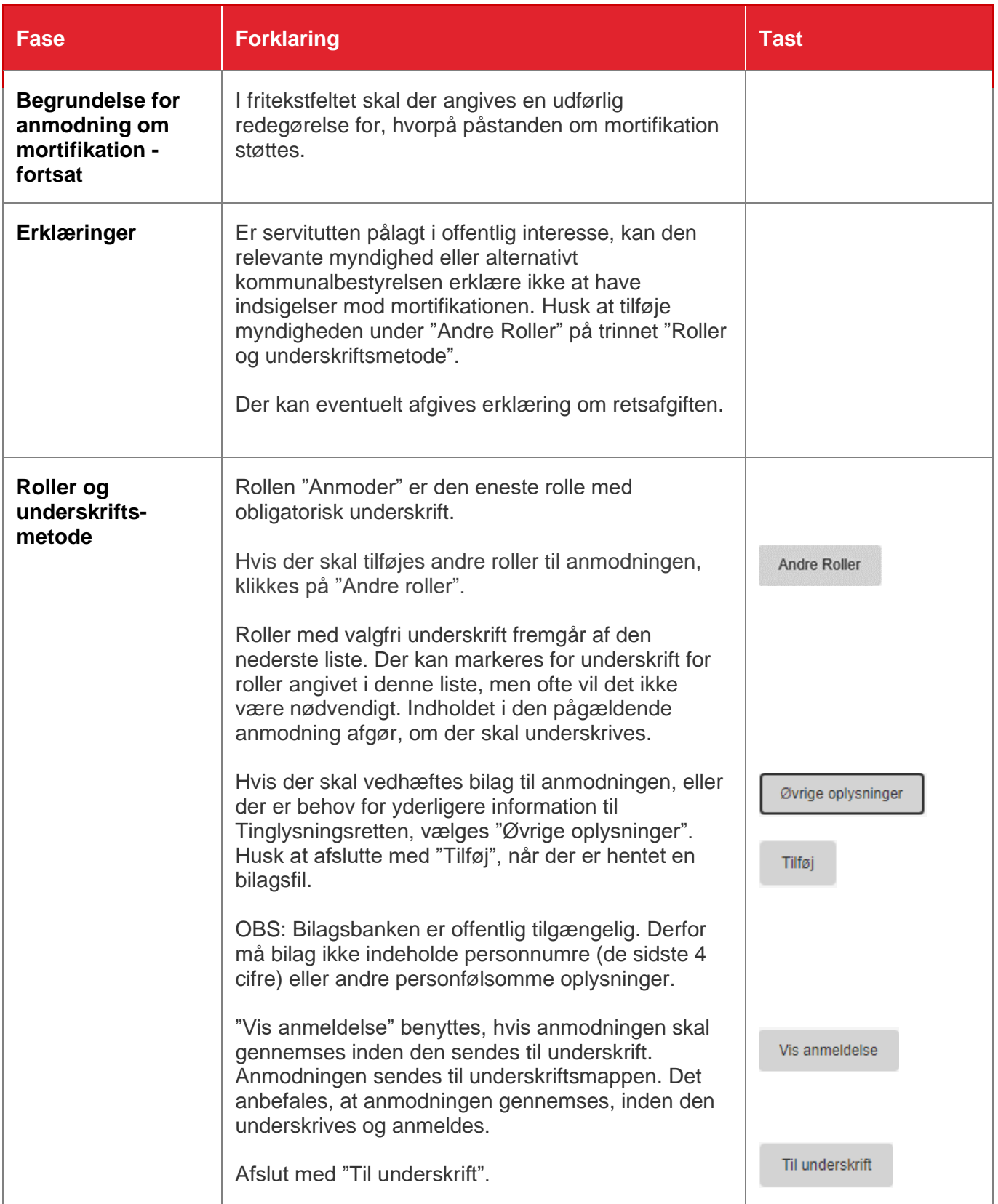

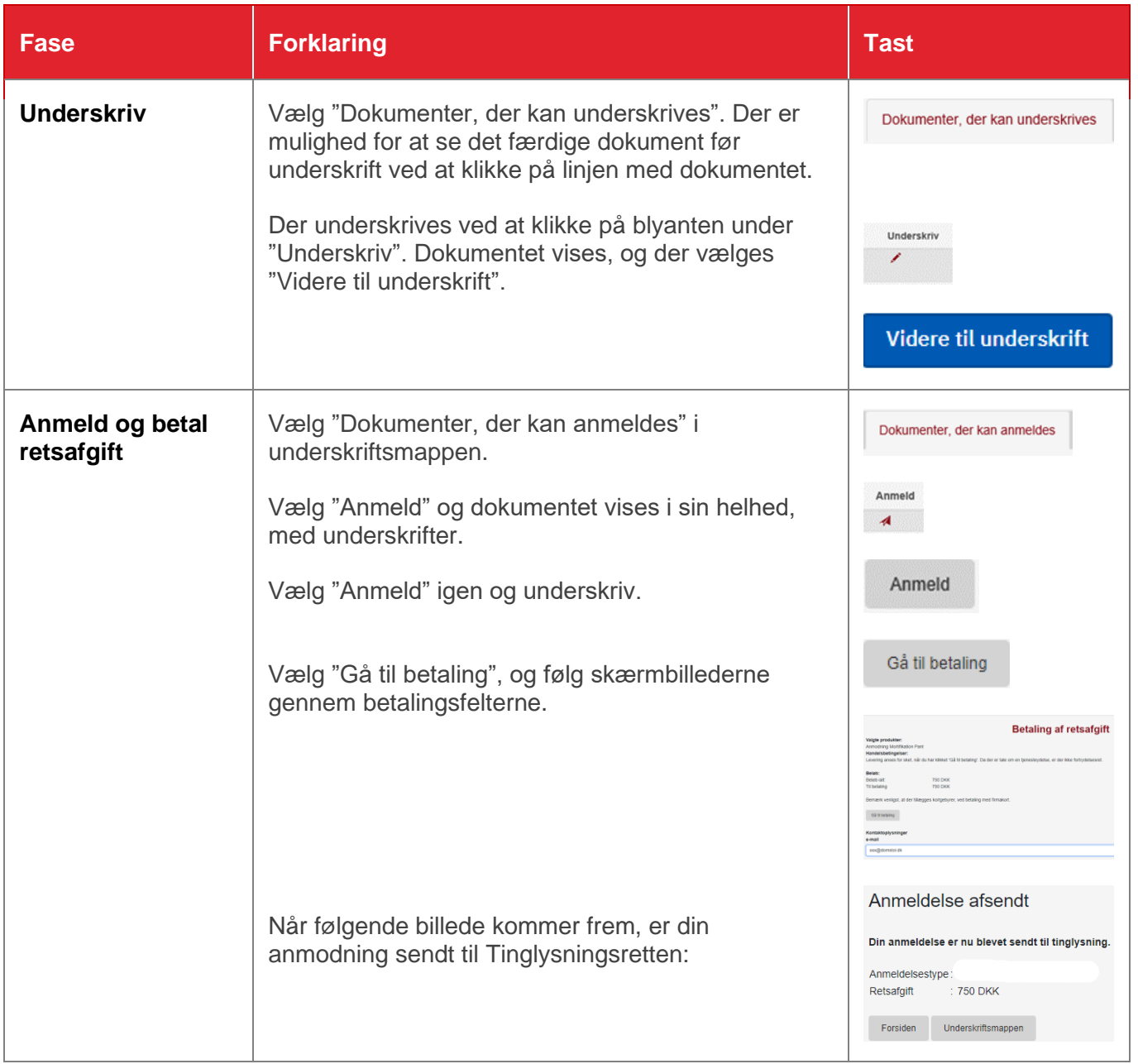